# **Guidelines SBR Frame Methodology (Ch8)**

### **Chiba, 7 – 11 ‐ 2016**

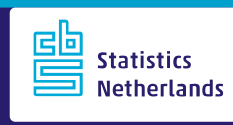

# **GSBPM**

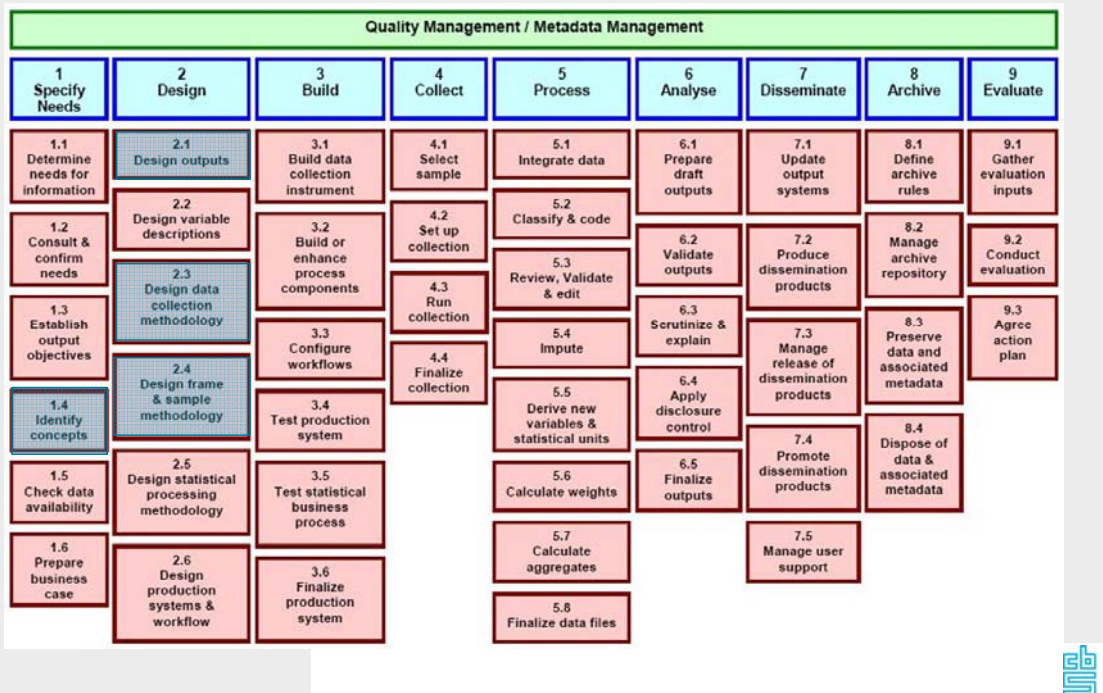

# **1.4 Identify concepts**

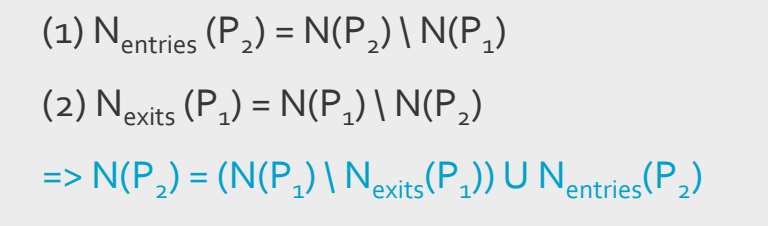

 $(3)Y(P) = Y(P_1) + Y(P_2)$ 

#### $=$  >Y(P2) = Y(P1) + [(Y(P2) - Y(P1)) /Y(P1)] \* (Y(P1))

"Level t = Level t-1 + Growth"

N = Population of statistical units

쁠

- Y =Additive target variable
- P = Reference Period

**3**

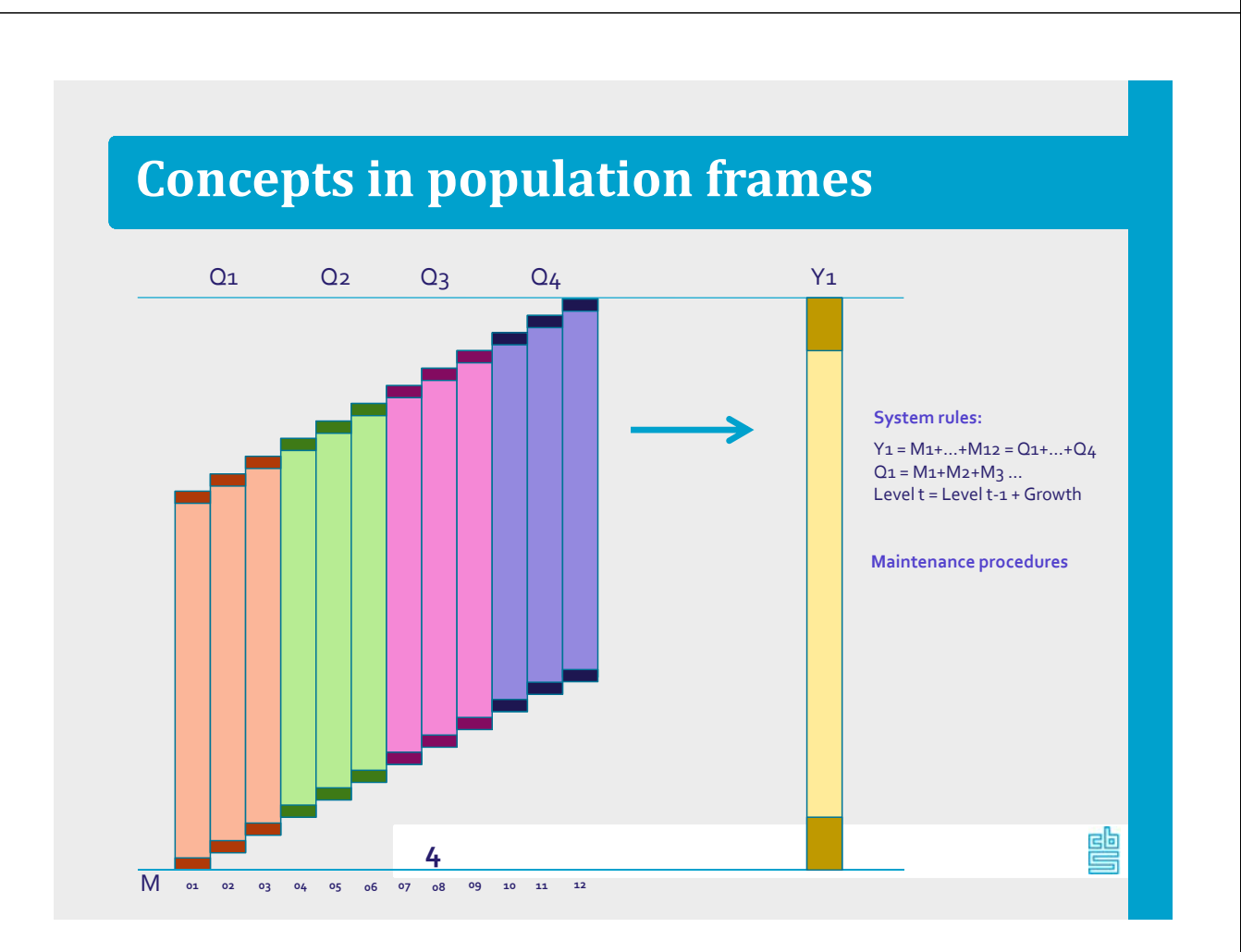

# **2.1 Design outputs**

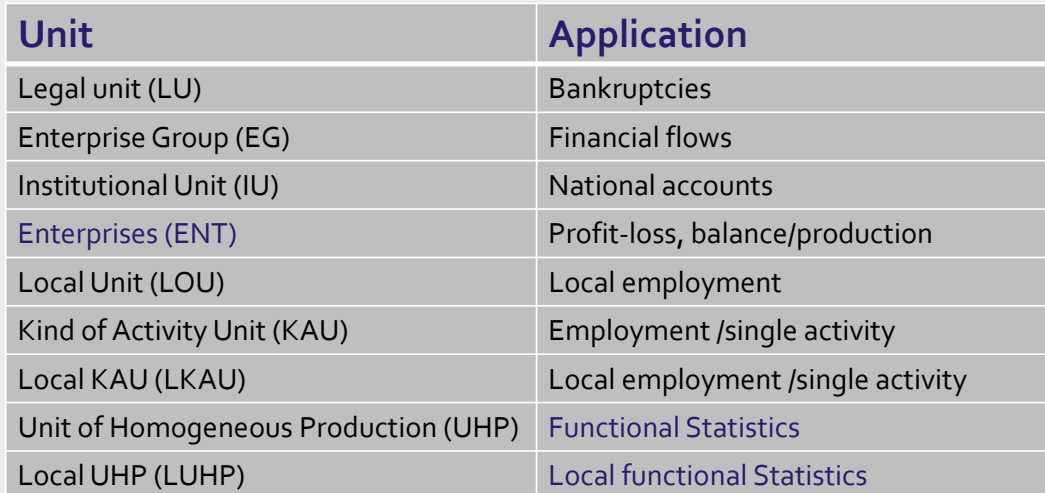

를

曡

**5**

# **2.3 Design data collection methodology**

#### Relationships between the 'universes'

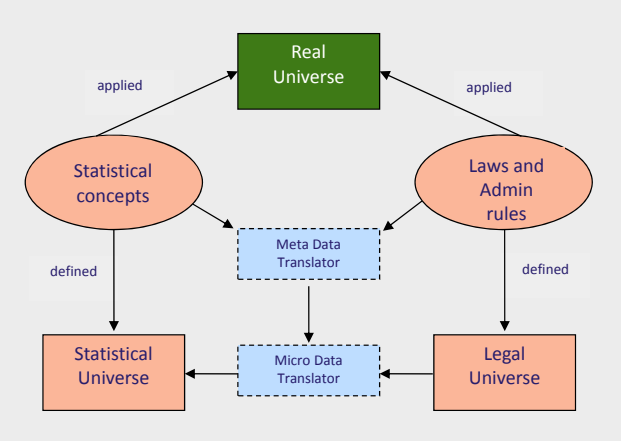

**6**

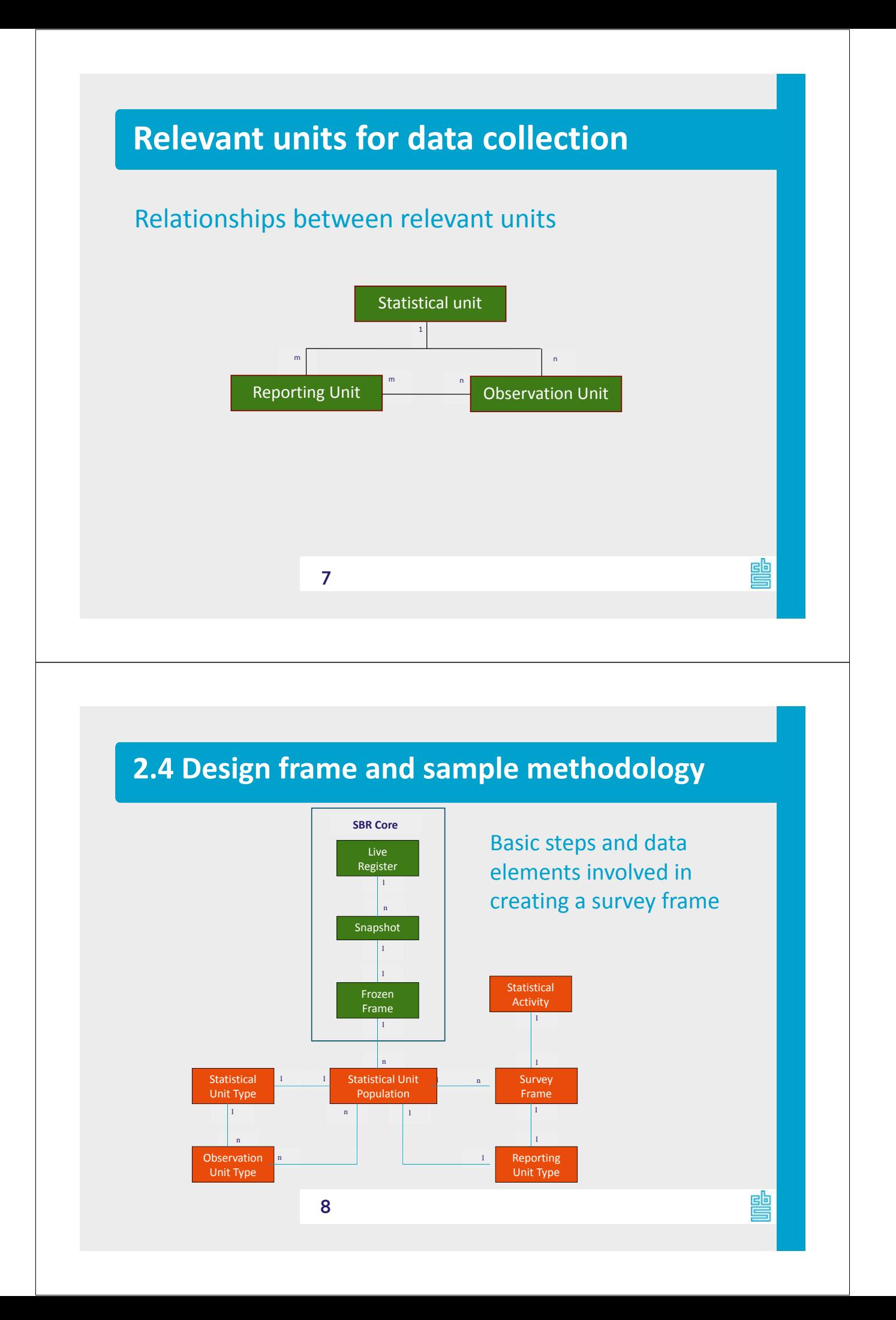

# **Target populations, frames and coverage**

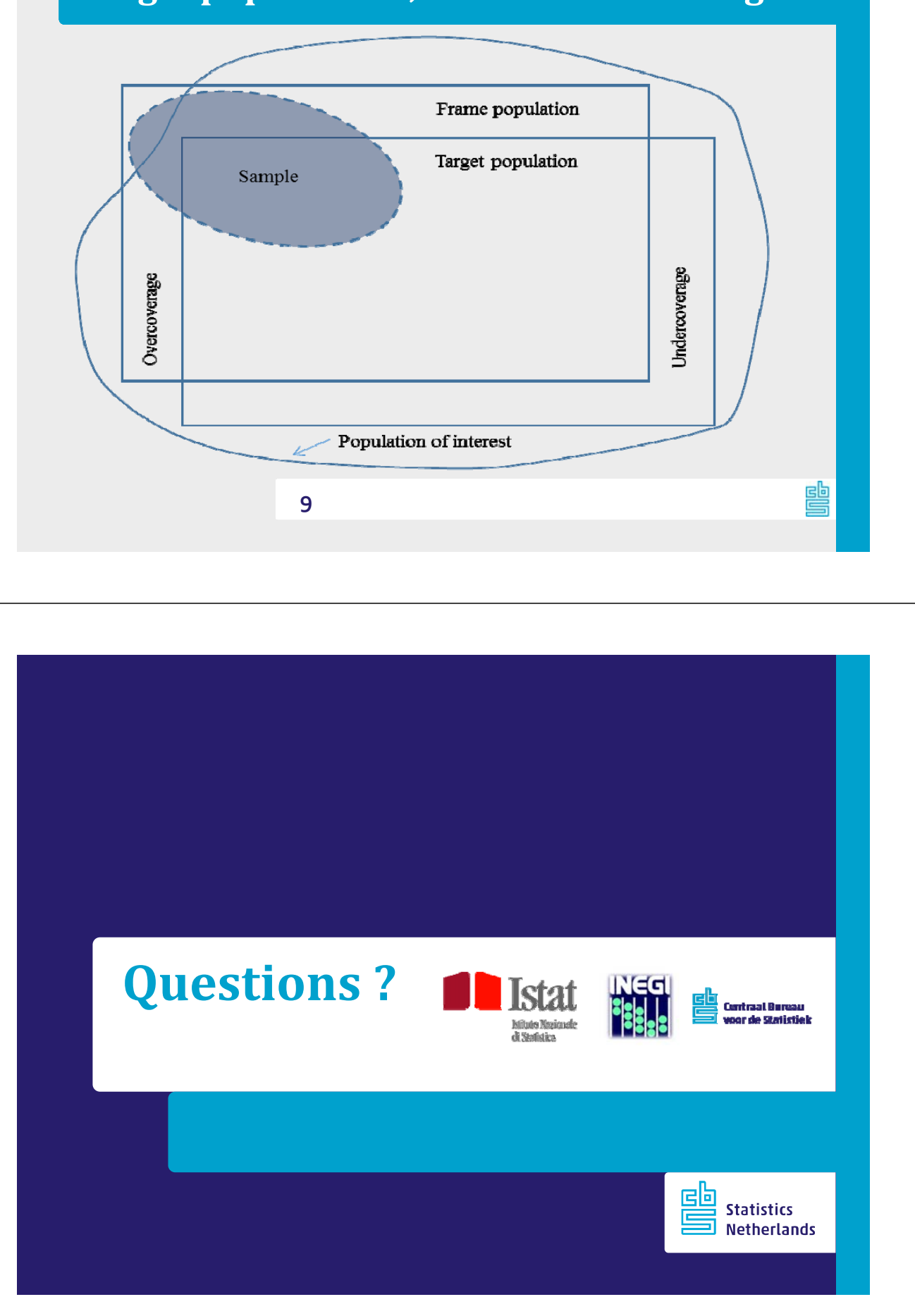